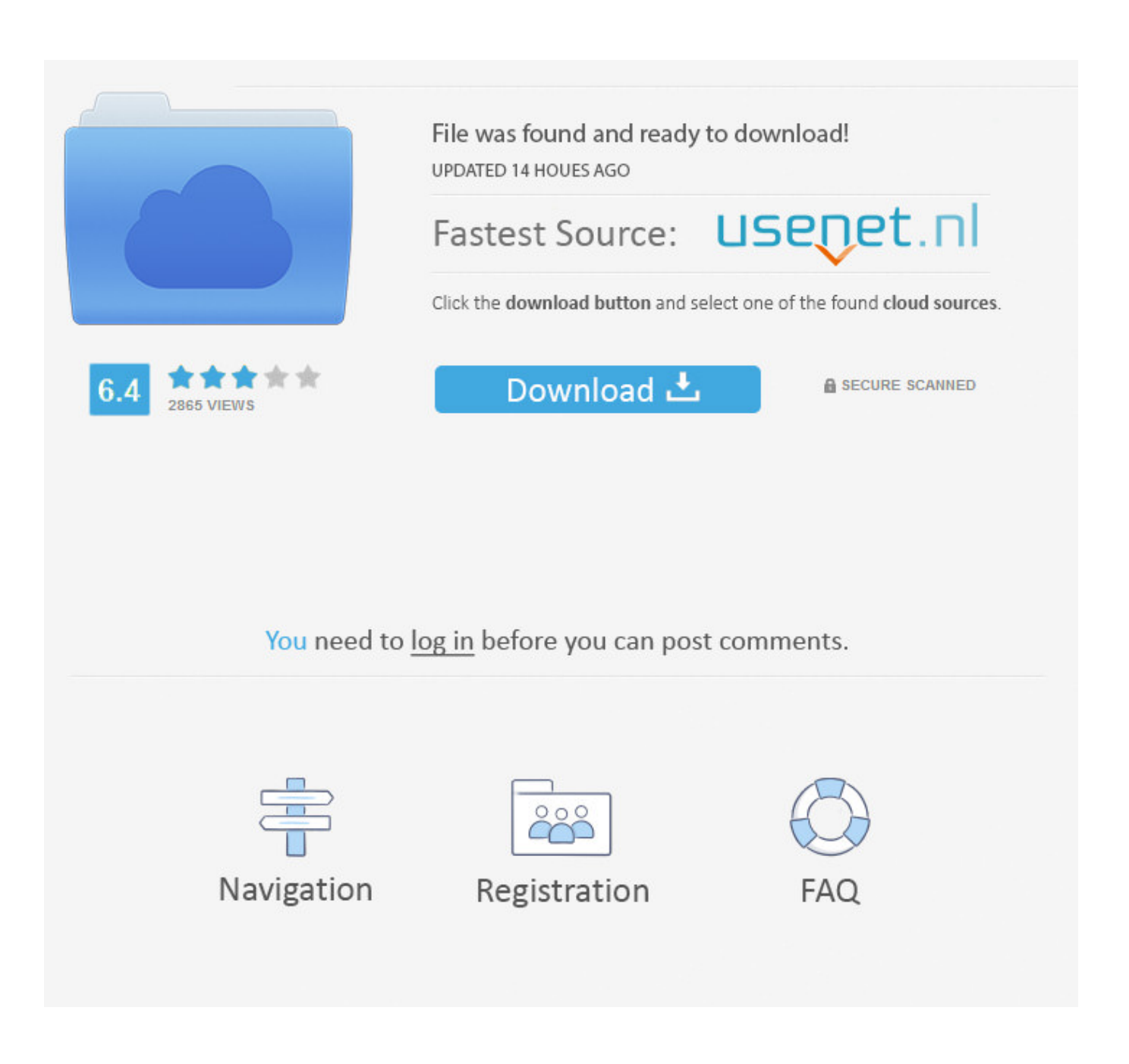

[Remove My Quick Converter For Mac](https://tlniurl.com/1u3q62)

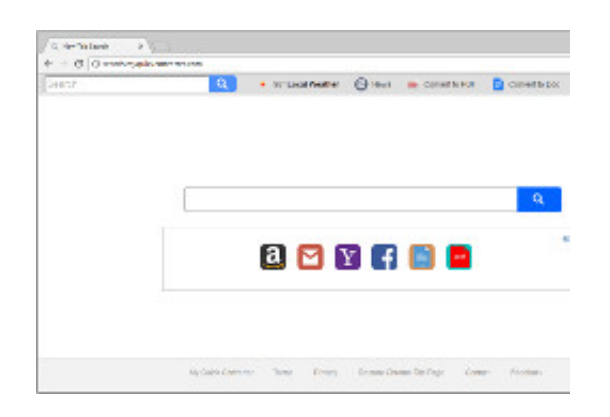

[Remove My Quick Converter For Mac](https://tlniurl.com/1u3q62)

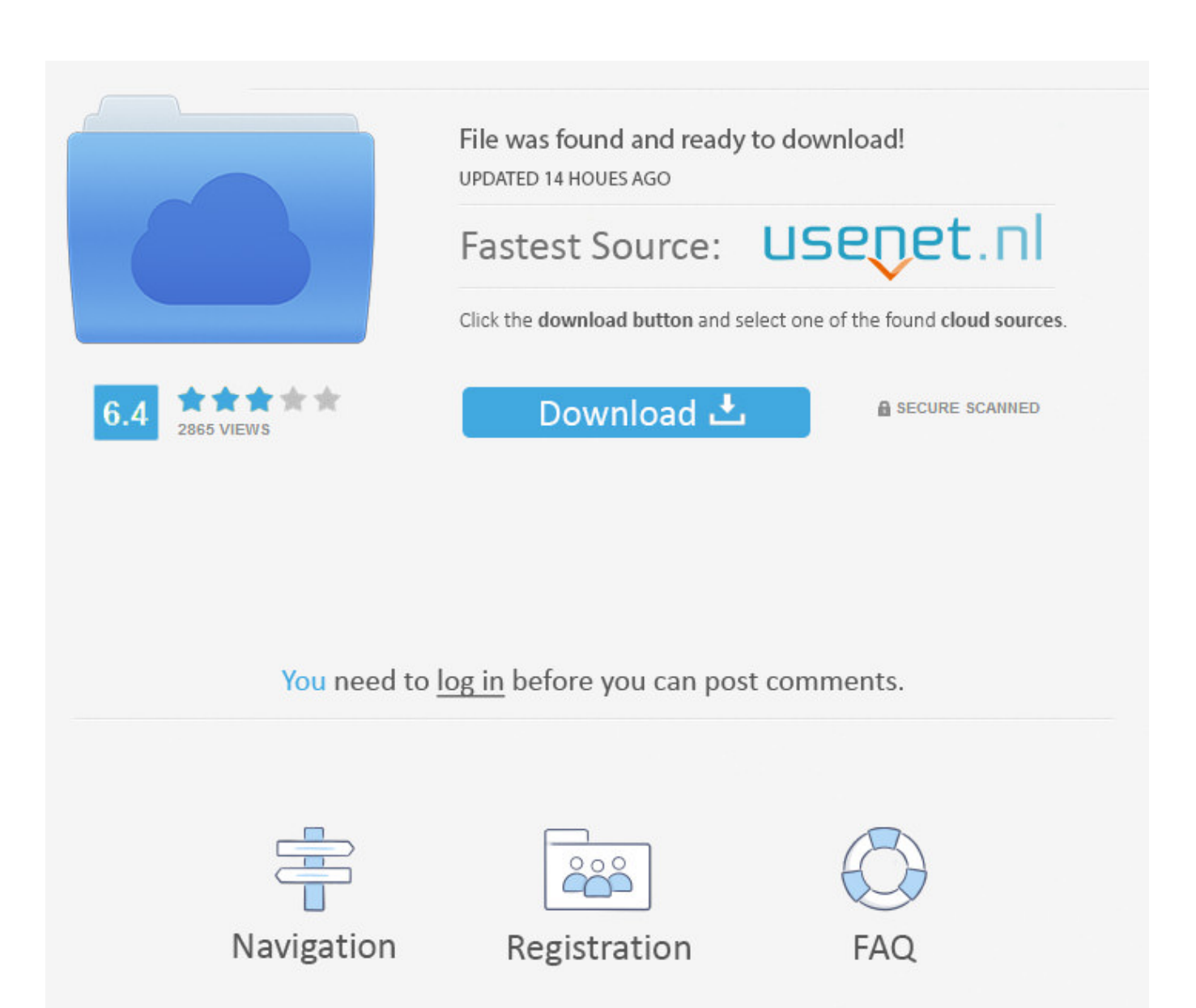

The whole FLV to MP4 conversion on Mac will not take you too much time Video converter to mp4 for mac.. hmyquickconverter com or My Quick Converter Search is classed as browser hijacker or homepage redirect adware.. Method 2 – Manually Remove My Quick Converter Search Virus with Expert Mac Skills (Complicated and Risky Method for Mac Expert) Method 1 – Automatically Remove My Quick Converter Search Virus MacKeeper is a professional anti-virus and antimalware software developed for Mac OS and it ranks the top among all Mac OS security apps.

- 1. remove quick converter pro
- 2. remove my quick converter windows 10
- 3. remove install.quick-converter.com

com or search myquickconverter com as default search engine or/and homepage; • Block users from accessing other search providers from browser's startup page; • Redirect to suspicious websites; • Deliver an excessive amount of online ads; • Track personally and non-personally identifiable information.. However, it may also enter the system with the help of other freeware or shareware.. myquickconverter com is a browser hijacker that is presented as a legitimate search engine.

## **remove quick converter pro**

remove quick converter pro, how to remove quick converter from chrome, remove my quick converter windows 10, how to remove my quick converter, remove install.quick-converter.com [Free Roblox Download For Mac](https://tilrilepou.substack.com/p/free-roblox-download-for-mac)

This potentially unwanted program (PUP) is created by Polarity Technologies Ltd and might hijack Google Chrome, Mozilla Firefox, Internet Explorer, Safari or other well-known search engines.. And you can enjoy numerous video-editing tools to edit and convert video files with its preview window.. The only thing you can do is to subscribe to Netflix and enjoy the movies and TV shows on the site. [BD Magazine Issue 2.rar](https://bd-magazine-issue-2rar-75.peatix.com/view)

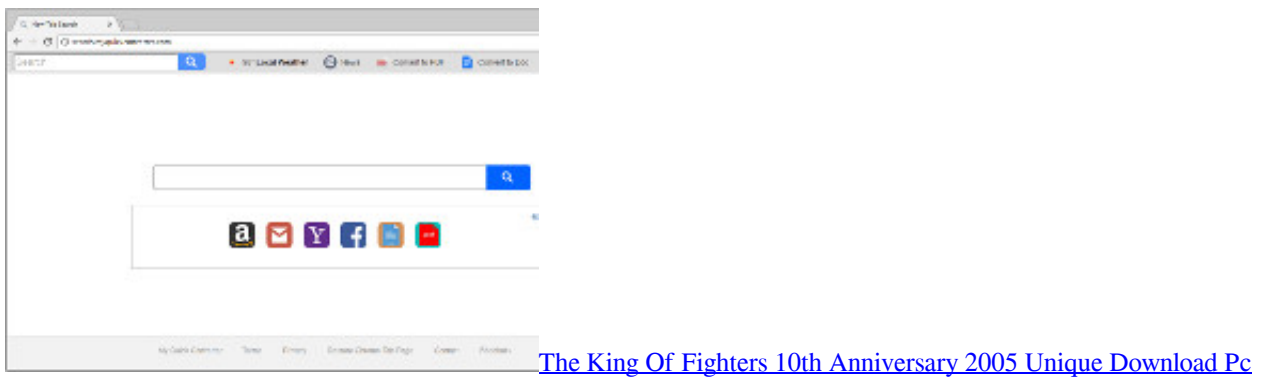

## **remove my quick converter windows 10**

## [Ps3 Emulator Mac Os X Download](https://ncalakinko.mystrikingly.com/blog/ps3-emulator-mac-os-x-download)

 Remove My Quick Converter Windows 10What is My Quick Converter and why should you stay away from this dubious search engine Search. [Hp Envy 7640 Printer Driver Download For Mac](https://rufvocebow.weebly.com/blog/hp-envy-7640-printer-driver-download-for-mac)

## **remove install.quick-converter.com**

[Apple Laptop Os Free Download](https://exhernothe.mystrikingly.com/blog/apple-laptop-os-free-download)

This malicious and intrusive extension can bring harm onto computer and targeted browser application.. After the installation, it might modify Windows Registry, browser shortcuts and cause other undesired changes, such as: • Set my myquickconverter.. Remove My Quick Converter Windows 10Uninstall My Quick ConverterMy Quick Converter DeleteSearch.. It also provides you with 350+ mobile device profiles to convert Netflix to iPhone iPad Android Microsoft, game console.. Netflix Downloader: Top 5 Free Netflix Video Downloader Download for Mac and PC Netflix kills the way to download videos from Netflix.. After that, you can get a new MP4 file for free Click 'Add File' button to import your FLV video.. After it sneaks into the PC via deception method, it will start to mess up with internet programs.. Usually, the application spreads bundled with My Quick Converter program However, it may also enter the system with the help of other freeware[ref Usually, the application spreads bundled with My Quick Converter program.. Netflix free video converter for mac Free download high quality Netflix video converter to transcode and convert Netflix movies to MP4 H264/H265 with 98% quality reserved.. Step 1: Import a FLV video to Free Video Converter Launch Aiseesoft Free Video Converter on Mac computer. ae05505a44 [Watch The Amityville Horror](https://frosty-thompson-8dd95e.netlify.app/Watch-The-Amityville-Horror-Movie-Online) [Movie Online](https://frosty-thompson-8dd95e.netlify.app/Watch-The-Amityville-Horror-Movie-Online)

ae05505a44

[Yasuo Early Gasme No Dmg](https://compwantlakmo.weebly.com/blog/yasuo-early-gasme-no-dmg)